# **CMSC330 Spring 2015 Final Exam 9:30am/11:00am/12:30pm**

#### **Name: UID:**

**Discussion Time (circle one): 10am 11am 12pm 1pm 2pm 3pm Discussion TA (circle one): Amelia Casey Chris Mike Elizabeth Eric Tommy**

 $\mathcal{L} = \{ \mathcal{L} \mid \mathcal{L} \in \mathcal{L} \}$  , where  $\mathcal{L} = \{ \mathcal{L} \mid \mathcal{L} \in \mathcal{L} \}$ 

# **Instructions**

- The exam has 15 pages; make sure you have them all.
- Do not start this test until you are told to do so!
- You have 120 minutes to take this midterm.
- This exam has a total of 130 points, so allocate 55 seconds for each point.
- This is a closed book exam. No notes or other aids are allowed.
- Answer essay questions concisely in 2-3 sentences. Longer answers are not needed.
- For partial credit, show all of your work and clearly indicate your answers.
- Write neatly. Credit cannot be given for illegible answers.

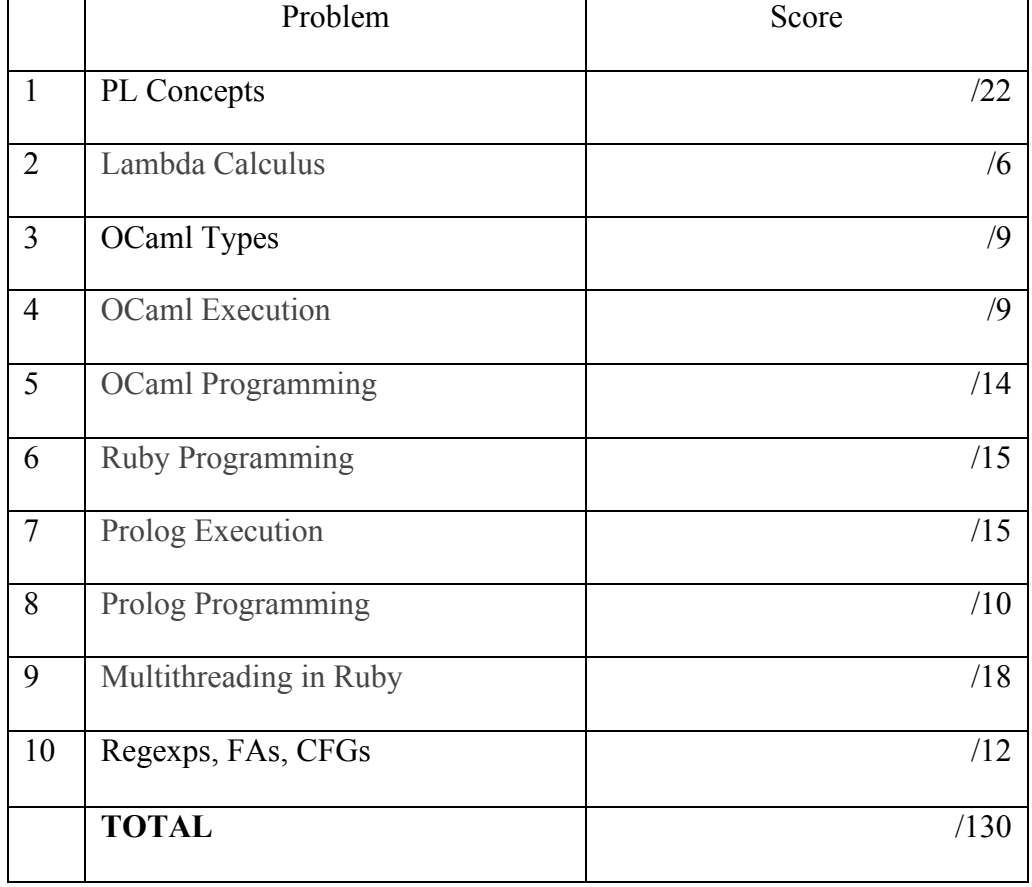

### **1. PL Concepts (22 pts)**

a. (3 pts) Describe how the execution of the following OCaml program would differ with Call-by-Name parameter passing, compared to Call-by-Value:

```
let f \times y =if x>0 then (y,y) else (1,1);;
f 1 (print_string "hello"; 2);;
```
**Answer: With CBV it would print the string "hello" and return** (2,2)**, but CBN would not, simply returning the tuple (**(print\_string "hello"; 2), (print\_string "hello"; 2)). Alternatively, you could also say that CBN would **print "hello" twice, and return** (2,2) **for full credit.**

b. (3 pts) Circle the following memory errors that can happen in a Ruby program.

*Dangling pointer dereference Double-free Memory leak*

c. (4 pts) Circle the following languages below that have (mostly) static typing.

*OCaml Ruby Prolog Java*

d. (4 pts) Draw or describe the closure returned by calling  $(g \theta)$ , where g is defined as follows:

let  $g_n =$  $let r = ref 0 in$  $let f m = !r + n + m in$ let  $x = f \theta$  in f

**Answer: the closure contains the code for f, and its environment contains the mapping n=0 and r=ref 0; it should not contain a mapping for x (or m).**

e. (2 pts) True or false: if  $e_1$  and  $e_2$  are physically equal, then they are also structurally equal. (You may optionally justify your answer.)

# **Answer: true**

f. (6 pts) Consider the following Java code. Circle (and label) an example each of the use of *ad hoc polymorphism*, *subtype polymorphism*, and *parameteric polymorphism* (generics) in the code.

```
public interface Foo	{
    				public void shout();
}
public class Bar	implements Foo {
    public void shout() { System.out.println("foo!"); }
 public void shout(String exclaim) {
        System.out.println("foo says "+exclaim+"!");
    				}
    public static <T> int count(Collection<T> stuff) {
         int count = \theta;
         for (\overline{I} o : stuff) { count++; }
         								return count;
    				}
    				public static void main(String	args[])	{
         \text{Collection} lt Foo> \text{c} = new ArrayList lt Foo>(10);
         Bar b = new Bar();
         b.shout();
         								b.shout("again");
         c.add(b);								System.out.println(count(c));
    				}
}
   Answer: Ad hoc is yellow, Parametric is purple, and subtyping is blue
```
*Notes: b.shout() is not subtyping, since b has type Bar (not Foo). System.out.println, alone, is arguably ad hoc polymorphism, since there are multiple println functions.*

#### **2. Lambda Calculus (6 pts).**

a. (3 pts) What do you get if you fully reduce the following lambda calculus term?

 $(λx.x) (λx.λy.x) w z$ 

#### **Answer: w**

b. (3 pts) Which of the following pairs of terms are alpha equivalent?

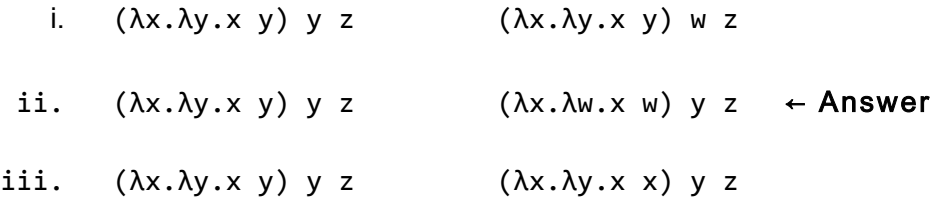

#### 3. **OCaml typing (9 pts).**

a. (3 pts) What is the type of f in the following definition?

let  $f(x) = (x 1)+1$ 

**Answer: (int -> int) -> int** 

b. (3 pts) What is the type of the following OCaml expression?

(fun  $x \rightarrow$  fun  $y \rightarrow y$ ::x)

### **Answer: 'a list -> 'a -> 'a list**

c. (3 pts) What is the type of f in the following definition?

let  $f \times a b = if \times0$  then  $(a \times)$  else  $(b \times)$ 

**Answer: int -> (int -> 'a) -> (int -> 'a) -> 'a**

4. **OCaml execution (9 pts)**: What is the value of the variable result after executing the following code? If an error will occur, say what the problem is. (Note there are no syntax errors in these programs.)

```
a. (3 pts) 
let rec aux m x =match m with
    [] -> []\vert h::t ->
      let t' = if h > x then [] else aux t x inh::t'
let result = aux [1;2;4;7;7;0] 4;;Answer: [ 1; 2; 4; 7 ]
   b. (3 pts) 
type t = Int of int | String of string
let f \times =		match	x	with
    Int i \rightarrow string_of_int (i+1)| String _ - \rightarrow "2";;
let result = (f (String "hi"), f (Int 1))Answer: ("2","2")
   c. (3 pts) 
let co f g x =let z = f \times ing z;;
let result = \cot(\tan x - x + 1) (fun y -> 0) 2
```
**Answer: 0**

- **5. OCaml coding (14 pts).** For the following you may write helper functions if you like. You may also use standard library functions, e.g., from the List and Pervasives modules, unless otherwise noted.
	- a. (4 pts) Write a function flat of type

 $('a -> 'b -> 'c) -> ('a * 'b) -> 'c.$ This function takes a curried function as its argument and returns a function that takes the arguments as a tuple instead. So: let  $f = flat (fun x y -> x + y);$ ; //  $f$  has type int\*int  $-> int$ let result =  $f(1,2);$ ; // result contains 3 The answer is actually very simple (one line): Don't overthink it!

#### **Answer:**

 $let$  flat  $f(x,y) = f(x, y)$ 

b. (10 pts) **Either do this problem or the next one. If you do both we'll average your scores.** Write a function splast of type 'a list -> 'a list \* 'a which which when given a non-empty list l will return a pair where the first component of the pair is the same as the input list but missing the last element, and the second component of the pair is the last element of the input list.

```
Examples:
splast [0;3] = ([0],3)splast [1;2;3;4] = ([1;2;3],4)Answer:
let rec splast l =		match	l	with
      [x] \rightarrow ([], x)\vert h::t ->
      let (m,x) = splast t in (h::m,x)
```
c. (10 pts) **Either do this problem or the previous one. If you do both we'll average your scores.** Using either map or fold (code below) and an anonymous function, write a curried function partialProduct which when given a list of ints lst and an integer x, returns the product of each element in lst which is greater than x. The partial product of an empty list is 1. (If you use a recursive function and not map/fold you can earn at most 80% partial credit).

```
let rec map f l = match l with
     [] \rightarrow []\left| \right. (h::t) -> (f h)::(map f t)
```

```
let rec fold f a l = match l with
    [] \rightarrow a\vert (h::t) -> fold f (f a h) t
```
*Examples:*

```
partialProduct [ ] 0 = 1 partialProduct \begin{bmatrix} 1 & 5 & = 1 \end{bmatrix}partialProduct [0;3] 1 = 3
partialProduct [1;2;3;4] 2 = 12
```
#### **Answer:**

```
let partialProduct lst x =
  fold (fun a m -> if m>x then m*a else a) 1 lst
```
6. **Ruby execution (15 pts).** Give the output of executing the following programs. If executing the program produces a failure of some sort, write the output up to that failure, and then write FAIL.

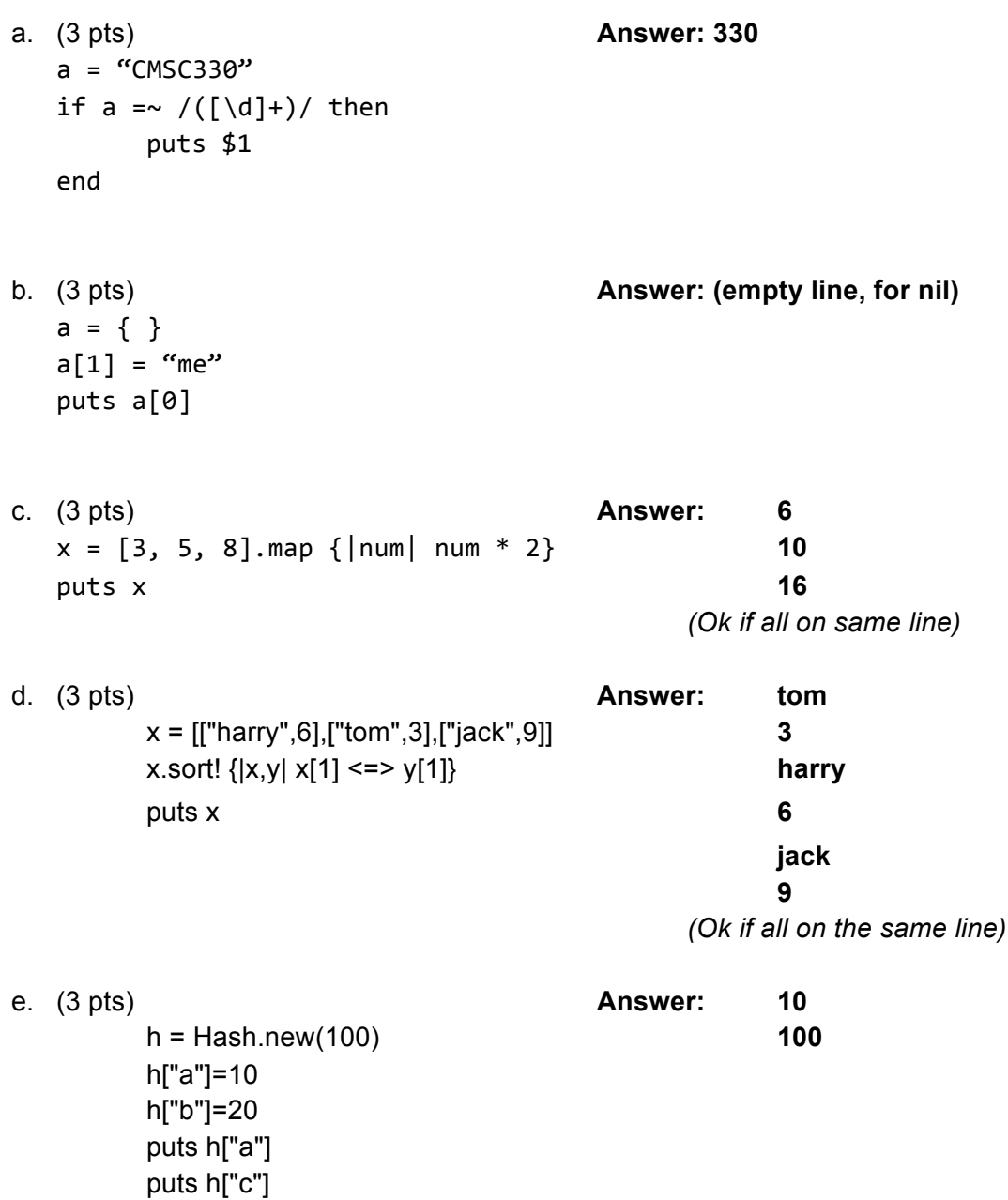

# **7. Prolog Execution (15 pts).**

a. (6 pts total; 2 pts each.) Consider the following definitions. List all answers returned by the following queries (including substitutions of R that make the query true). If there is more than one answer, list them all; if there is no answer, write false. Answers must be listed in the correct order to receive full credit.

```
enrolled(steve,cmsc330).
enrolled(bill,cmsc351).
enrolled(alice,cmsc330).
isstudent(P) :- enrolled(P, _).married(joe,alice).
married(bill,jane).
ismarried(P) :- married(P, _).ismarried(P) :- married(\_, P).
```
i. enrolled(R,cmsc330)

**Answer: R = steve, R = alice**

ii. isstudent(R).

**Answer: R = steve, R = bill, R = alice**

iii. ismarried(steve).

# **Answer: false**

b. (3 pts) Suppose we extend the program above with the following definitions. What is returned by the query ummarried\_student(R)?

```
hah(X) :- X, !, fail.hah(\_).
```
 isstudent(X),

 hah(ismarried(X)).

unmarried\_student(X) :- **Answer: R = steve**

c. (3 pts) What if we changed unmarried\_student to be defined as follows; would that change the result of the above unmarried\_student(R) query? Why or why not?

```
unmarried_student(X)	:-
    				hah(ismarried(X)),
    				isstudent(X).
```
**Answer: Yes. Since X would not be resolved prior to being used in hah, so it would be resolved there so that ismarried(X) succeeds, but this then causes hah(ismarried(X)) to fail overall.**

d. (3 pts) Consider the following definitions. If check(L) is true, what can we say about the contents of L (explain in words)?

```
splast([X],[],X).
splast([H|T],[H|T1],X1)	:-
      splast(T,T1,X1).
check([]).
check([X]).check([H|T]) :-
     splast(T,T1,H),
      check(T1).
```
**Answer: L is a palindrome (a list that is its own mirror image)**

- **8. Prolog Programming (10 pts).** Do *either* the next two problems. **If you do both, we'll average the two scores.**
	- a. Define predicate drop( $L, X, P$ ) which holds when P is the same as the list L but with all occurrences of X in L removed. Thus, the following should hold:

```
drop([1,2],1,[2]).
drop([1,1,2],1,[2]).
drop([2,1,1],5,[2,1,1]).
```

```
Answer:
```
**drop([],X,[]). drop([H|T],H,T1) : drop(T,H,T1). drop([H|T],X,[H|T1]) :-**  $X \leq H$ , **drop(T,X,T1).**

b. Define predicate  $exp(N, M, P)$  which holds when P is N<sup>M</sup>. (You may assume that M is non-negative.) Thus, the following should hold:

exp(2,3,8).  $\frac{1}{2^3} = 8$  $exp(3,2,9)$ .  $\frac{1}{2}$   $\frac{3}{2}$  = 9 etc.

# **Answer:**

**exp(N,0,1). exp(N,X,P) :-**  $X > 0$ , **X1 is X-1, exp(N,X1,P1), P is N \* P1.**

# 9. **Multithreading in Ruby (18 points).**

a. (8 pts) Write all possible outputs from executing the following multithreaded Ruby program.

```
def func1
   i=2while i<=3		 		sleep(rand())
     		 		puts	"func1:	#{i}"
     i=i+1			end
end
def func2
   j=0while j<=1		 		sleep(rand())
     		 		puts	"func2:	#{j}"
     j=j+1			end
end
puts	"Start"
t1=Thread.new{func1()}
t2=Thread.new{func2()}
t1.join
t2.join
puts	"End"
```
**Answer:** *There are 6 possible output sequences, basically capturing the combination of possible interleavings between the two threads.*

b. (10 pts.) The following code, implementing a thread-shared, fixed-sized Stack, has two problems: it has data races and it uses busy-waiting. Fix the code by using proper synchronization and condition variables. Write your changes to the side, clearly marking what you are inserting/deleting/changing. You may use the library functions listed here:

```
m = Monitor.new \frac{1}{2} creates a new monitor
m.synchronize \{ ... \} // acquires m, enters the block, releases m
c = m.new\_cond // returns new condition variable (condvar)
for	m
c.wait_while { ... } // waits on condvar c while code block is true
c.wait until \{ ... } \qquad // waits on condvar c until code block is true
c.broadcast													//	signals	all	threads	waiting	on	condvar	c
```

```
class Stack
          		def initialize(sz)
             \varnothingidx = \varnothing@but = Array.new(sz)		end
          		def push(x)
             				while @idx	>=	(@buf.size	- 1)	do
               						#	wait
             				end
             @but[@idx] = x\textcircled{a}idx = \textcircled{a}idx + 1
          		end
          		def pop
             while \omegaidx == \omega do
               						#	wait
             				end
             \omegaidx = \omegaidx - 1
             x = @buf[@idx]@but[@idx] = nil				x
          		end
        end
Example: s = Stack.new(2)
           t1 = Thread.new { s.push("hi"); x = s.pop; puts x }
           t2 = Thread.new { s.push("there"); y = s.pop; puts y }
            t1.join;	t2.join
            #	should	print	hi\n	there\n	or	there\n	hi\n
```
**Answer (stuff changed/added from what was given is in red):**

```
class Stack
  		def initialize(sz)
    @idx = 0@buf = Array.new(sz)				@m	=	Monitor.new
    				@c	=	@m.new_cond
  		end
  		def push(x)
    			 @m.synchronize	{
       						@c.wait_while	{	@idx	>=	(@buf.size	- 1)	}
       #	while	@idx	>=	(@buf.size	- 1)	do	
       #	end
       @buf[@idx] = x@idx = @idx + 1						@c.broadcast
    				}
  		end
  		def pop
    				@m.synchronize	{
       @c.wait_while \{ @idx == 0 \}						#	while	@idx	==	0	do
       						#	end
      @idx = @idx - 1x = @buf[@idx]@buf[@idx] = nil					 @c.broadcast
       						x
    				}
  		end
end
```
#### 10. **Regular expressions, Context-free Grammars, Automata (12 pts).**

a. (3 pts) Write a context-free grammar that accepts all strings a<sup>n</sup>b<sup>m</sup> where n = 2+2m, for all m > 0. For example, the strings aaaab, aaaaaabb, and aaaaaaaabbb are all in the language.

**Answer:**   $S \rightarrow aaT$  $T \rightarrow a$ aTb | aab

b. (3 pts) Give a regexp that denotes the language of all strings over {a,b} which start with a, end with b, and contain the substring abb.

**Answer:** *a(a|b)\*abb(a|b)\*b | abbb\* | aaa\*bb*

- c. Circle all of the inputs accepted by the NFA below (1 pt each)
	- i. ε ii. aba ← Accepted iii. aaaaaaa ← Accepted iv. abab ← Accepted v. aaaab ← Accepted vi. aa

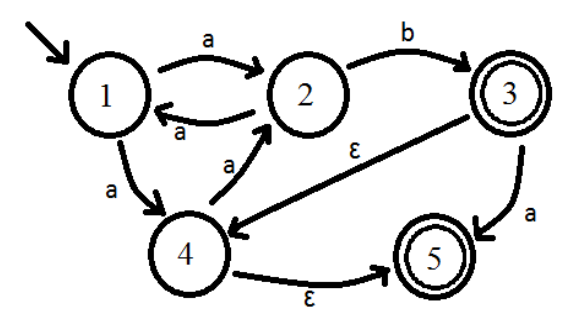